# viscom<sup>o</sup>

# **Leitfaden und Definition der Annahmetoleranzen**

Dieser Leitfaden ist Bestandteil der Allgemeinen Geschäftsbedingungen der Printmedienverarbeitungsbetriebe (2014)

#### **1. Einleitung**

Die heutige Marktsituation fordert von den Printmedienverarbeitungsbetrieben eine kostengünstige Produktion mit einem hohen Qualitätsstandard. Die Buchbindereien versuchen, diesem Umstand mit einer rationellen Herstellung auf modernsten Maschinen gerecht zu werden.

In einer industriellen Produktion kommt es, bedingt durch den geforderten hohen Ausstoss, zu Abweichungen und Differenzen vom Sollwert, wie in den Richtlinien beschrieben. Eine völlig fehlerfreie Produktion findet statistisch gesehen nicht statt. Dem Anspruch des Kunden, eine absolut fehlerfreie Produktion zu erhalten, kann man nicht gerecht werden.

Durch zuverlässige Qualitätskontrollen kann das Qualitätsniveau weitgehend gesteigert werden. Jedoch bietet auch eine Vollkontrolle, bei der jedes einzelne Produkt kontrolliert wird, keine 100%ige Sicherheit.

Diese Ausgangslage haben die viscom-Printmedienverarbeitungsbetriebe dazu bewogen, die vorgeschriebenen Qualitätsparameter bzw. das vorgegebene Qualitätsniveau der FOGRA/ SID als Standard zu übernehmen.

#### **2. Toleranzen**

Toleranzen geben die zulässigen Abweichungsbereiche eines Produktes an. Das Produkt darf einen definierten Sollwert nicht über- bzw. unterschreiten, um als verkaufsfähig und brauchbar zu gelten. Man spricht hier von einer ±-Toleranz.

Ausserhalb der Toleranzwerte liegende Produkte werden als fehlerhaft bezeichnet, wobei man hier zwischen Produkten mit Haupt- und/oder Nebenfehlern unterscheidet.

#### **2.1 Hauptfehler**

Hauptfehler machen ein Produkt unbrauchbar, z.B. falsch eingehängte Bücher (Inhalt steht gegenüber der Buchdecke auf dem Kopf), fehlende Seiten oder Bogenteile, Bücher mit geschlossenen Seiten, weil der Vorderschnitt nicht sauber ausgeführt wurde, usw.

#### **2.2 Nebenfehler**

Nebenfehler sind Fehler, welche die Brauchbarkeit eines Produktes nicht beeinflussen, z.B. Eselsohren im Buch, eine in der Position verschobene Prägung, usw.

#### **3. Qualitätskontrollen**

Um die Einhaltung der geforderten Toleranzen während des Produktionsprozesses zu sichern und um Fehler möglichst früh zu erkennen, werden laufend Qualitätskontrollen mit verschiedenen Kontrollmethoden angewendet. Hier unterscheidet man zwischen Vollkontrolle und Stichprobenkontrolle.

#### **3.1 Vollkontrolle**

Bei einer Vollkontrolle wird jedes Halbfabrikat oder Endprodukt einzeln einer Qualitätskontrolle unterzogen. Dieses Kontrollverfahren ist zwingend bei Produkten, deren Fehlerhaftigkeit menschlichen Schaden zur Folge haben kann, z.B. im Bereich Medikamente, der Flugzeugindustrie usw. Ausnahmen gelten, wenn die Qualitätskontrolle nur mit der Zerstörung oder Unbrauchbarmachung des Produktes zu erreichen ist, z.B.

analog Pulltest bei der Klebebindung. Aber auch bei einer Vollkontrolle durch den Menschen oder technische Verfahren ist keine 100%ige Sicherheit garantiert.

#### **3.2 Stichprobenkontrolle**

Bei einer Stichprobenkontrolle werden in einer mengenmässigen Abhängigkeit von der Gesamtauflage Stichproben entnommen. Eine Stichprobenkontrolle bietet nicht dieselbe Sicherheit wie eine Vollkontrolle. Allerdings muss hier das Kosten-Nutzen-Verhältnis betrachtet werden.

Damit am Schluss eine Aussage über die Anzahl fehlerhafter Produkte erzielt werden kann, wird anhand einer Schlusskontrolle beim Produzenten und/oder einer Eingangskontrolle beim Kunden das Qualitätsniveau bestimmt. Das bestimmte Qualitätsniveau gibt eine statistische Aussage über Anzahl der fehlerhaften Produkte im Los und regelt aufgrund festgelegter Werte, ab wann ein Los angenommen werden muss oder zurückgewiesen werden kann.

#### **4. Qualitätsniveau**

#### **4.1 Definition**

Gegenüber den Toleranzen, die den zulässigen Abweichungsbereich eines Produktes bezogen auf den Sollwert beschreiben, legt das Qualitätsniveau in einer industriellen Produktion die zulässige Anzahl fehlerhafter Produkte innerhalb einer Serie fest. Fehlerhafte Produkte erreichen die geforderten Toleranzen nicht.

Das Qualitätsniveau ist von unterschiedlichen Einflussgrössen abhängig. Hierzu gehören die Auflagenhöhe (die Losgrösse) und das Prüfniveau.

Abhängig von der Auflagenhöhe wird in genau definierter Vorgehensweise aus der Gesamtmenge an erzeugten Exem plaren (Los) eine bestimmte Teilmenge für eine Stichprobe zur Verfügung gestellt. Diese Stichprobe wird gemäss festgelegten Normen und Spezifikationen geprüft. Aus dem gewonnenen Resultat lassen sich Rückschlüsse auf die Qualität der Gesamtmenge ziehen.

#### **4.2 Wie wird das Qualitätsniveau bestimmt?**

Anhand der Losgrösse (Gesamtauflage) und des Prüfniveaus wird der Stichprobenumfang – die Menge der zu prüfenden Exemplare bezogen auf das Los – bestimmt. Die Stichprobe wird nach einer definierten Vorgehensweise aus dem Los entnommen und nach einer festgelegten Norm geprüft.

Fogra/SID und IRD, die führenden technischen Instanzen der grafischen Industrie, haben die Intensität der Prüfung, bezogen auf die Auswirkung eines Fehlers, auf das Prüfniveau II festgelegt.

Anhand des von der Fogra/SID und vom IRD festgelegten AQL-Werts (Acceptable Quality Level) für die grafische Industrie und des Stichprobenumfangs wird die Annahme- und Rückweisezahl bestimmt.

Annahmezahl ist die Anzahl der fehlerhaften Exemplare in der Stichprobe, bei welcher der Kunde das Los annehmen muss; Rückweisezahl ist die Anzahl an fehlerhaften Exemplaren in der Stichprobe, bei welcher der Kunde das Los zurückweisen kann.

### **5. Beispiel zur Ermittlung der Annahmetoleranz einer Lieferung**

Zur Nachvollziehbarkeit und zum besseren Verständnis wird ein Problemfall aufgeführt, die Vorgehensweise beschrieben und werden die Begriffe erklärt.

## **Beanstandung/Fehlerrückmeldung** Was ist zu tun? Beim Kunden wurde bei einer Broschüre ein Exemplar mit einer falschen Bogenreihenfolge in der abgelieferten Auflage gefunden. Es stellen sich folgende Fragen: 1. Welche Fehlerart ergibt sich? Hauptfehler oder Nebenfehler? 2. Kann der Auftrag zurückgewiesen werden? Bestimmen AQL und Fehlerzahl, welche zu einer Rückweisung oder zu einer anderen Massnahme führt? 3. Wie soll kontrolliert werden? Stichprobenumfang festlegen Der Kunde wird über das Thema Annahmetoleranzen und die sich daraus ergebenden Massnahmen informiert. Gesamtauflage (Losgrösse) 1000 Ex. Prüfniveau festlegen (nach Fogra/SID und IRD) Allgemeines Prüfniveau II (gemäss Ziffer 4.2) *(siehe Tabelle A)* Die Auflage ergibt Kennbuchstabe «J» AQL-Wert in der grafischen Industrie: Hauptfehler 1.0 – 2.5 Nebenfehler 6.5 AQL-Wert (Acceptable Quality Level) ist von der Fogra/SID und dem IRD festgelegter Wert. *(siehe Tabelle B)*  Der AQL-Wert definiert In unserem Fall handelt es sich um einen Hauptfehler. Es wurde eine "Annehmbare Qualitätsgrenzlage" von 1.0 mit dem Kunden vereinbart. Der Stichprobenumfang beträgt 80 Exemplare (aufgrund des Kennbuchstabens J)  *(siehe Tabelle B)* Es wird vereinbart, dass aus jeder Packungseinheit mit 12 Exemplaren 1 Exemplar kontrolliert wird. Vertrauensbereich *(siehe Tabelle C)* Das heisst, wird in den Stichproben beispielsweise 1 fehlerhaftes Exemplar gefunden, liegt der Anteil von Fehlern in der Gesamtauflage zwischen 0% und 6.8%. Die Annahmezahl «c» *(siehe Tabelle B)* 2 fehlerhafte Exemplare (Kunde muss Auflage annehmen) 3 fehlerhafte Exemplare (Kunde kann Auflage ablehnen) Vereinbarung mit Kunde Es wird vereinbart, dass bei 3 oder mehr fehlerhaften Produkten die ganze Auflage kontrolliert wird. Ergebnis In unserem Fall wurden nur 2 Exemplare gefunden. Der Kunde nimmt die Lieferung an, ohne dass eine aufwändige Vollkontrolle ausgeführt werden musste. Optimierungsmöglichkeit Werden in der Produktion in regelmässigen Abständen Prüfmuster entnommen, können diese als Stichprobe ausgewertet werden, so dass diese bereits eine Aussage über die Wahrscheinlichkeit der Anzahl fehlerhafter Produkte machen können. So müssen an der gelieferten Auflage eventuell keine

Exemplare mehr kontrolliert werden.

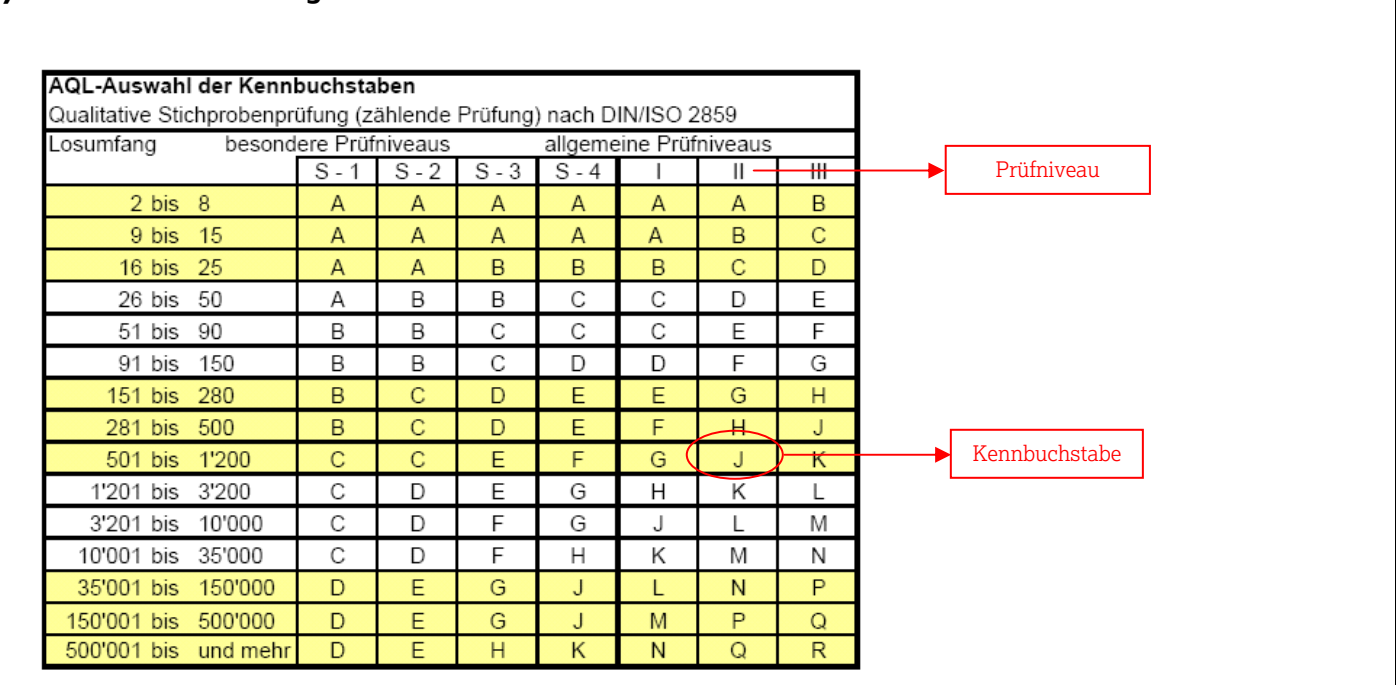

## **A) Tabelle Bestimmung des Kennbuchstabens**

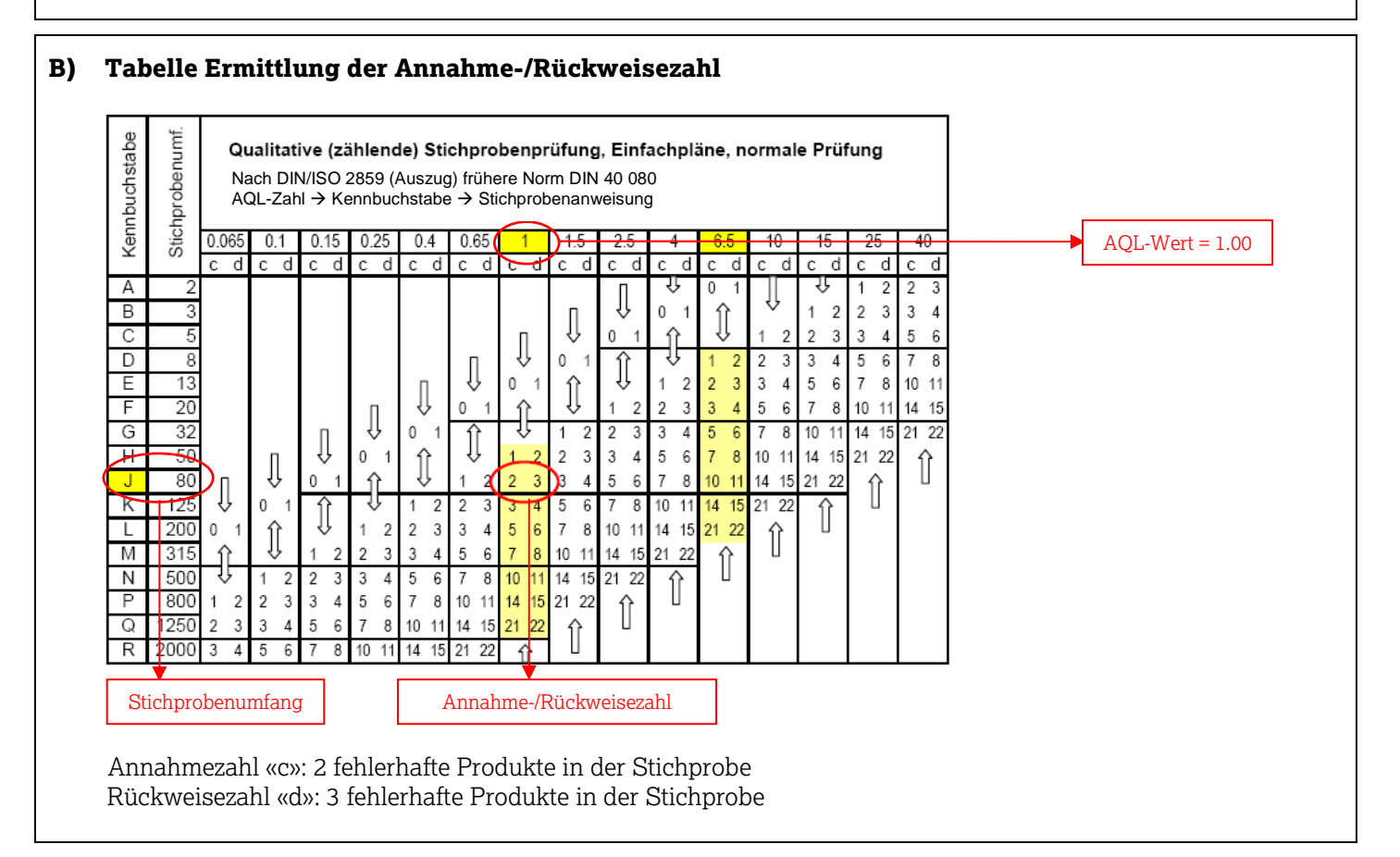

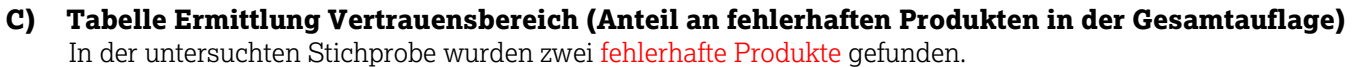

Bestimmung der fehlerhaften Produkte in der gesamten Auflage in %

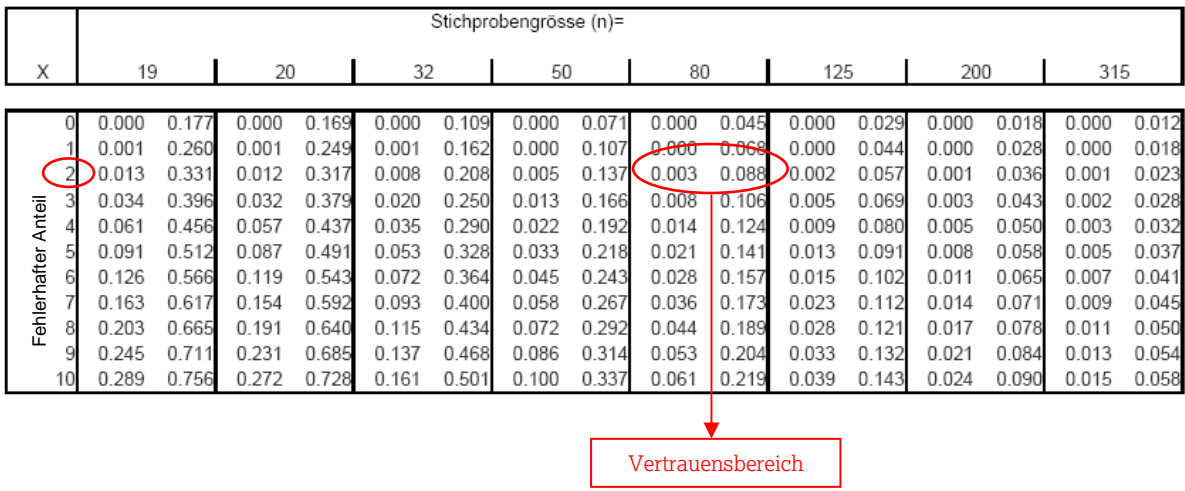

 Der Vertrauensbereich gibt mit einer 95% Wahrscheinlichkeit an, wie gross der Anteil an fehlerhaften Produkten in der Gesamtauflage ist.

 **In diesem Fall liegt der Anteil von Fehlern in der Gesamtmenge zwischen 0,3% und 8,8%.**